# Metadata Härstammning

1. Sammanställt alla Härst filer (4 st) "Sammanställning Härstamning":

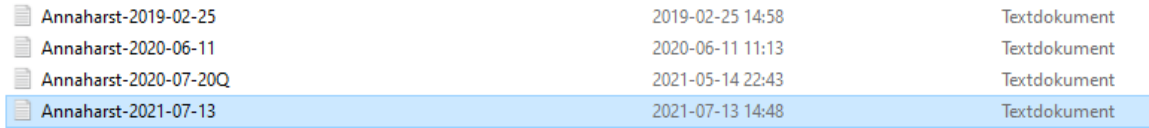

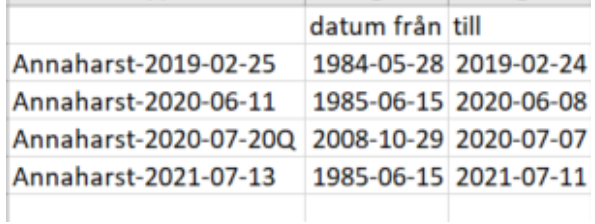

X saknas data till del 2 (bör ej vara nödvändigt)

Sammanställning över första och sista födelsedatum i alla filer samt vilka gårdar som finns med i respektive fil.

Klippt in alla textkodrader i Excel efter varandra och lagt till rubriker från Harst. i filen "Postbeskrivningar"

Klippt in raskoder från "Kodlista 2017", Lagt till gårdsbokstav:

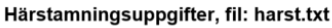

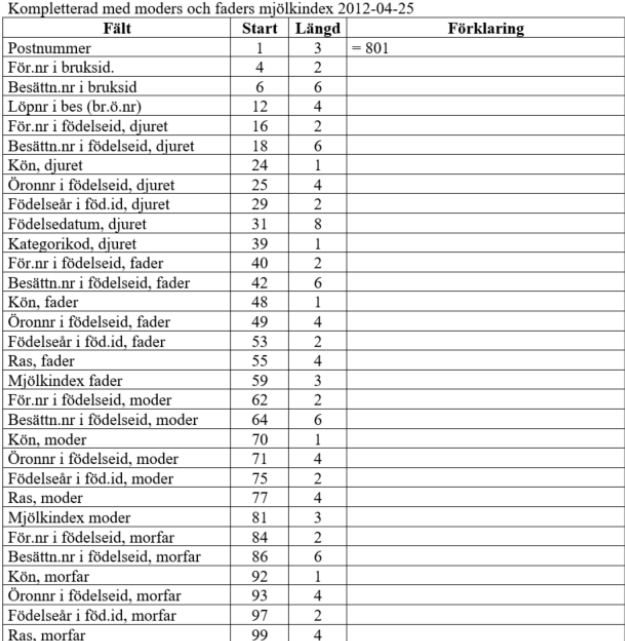

#### $2.5$ **Raskoder**

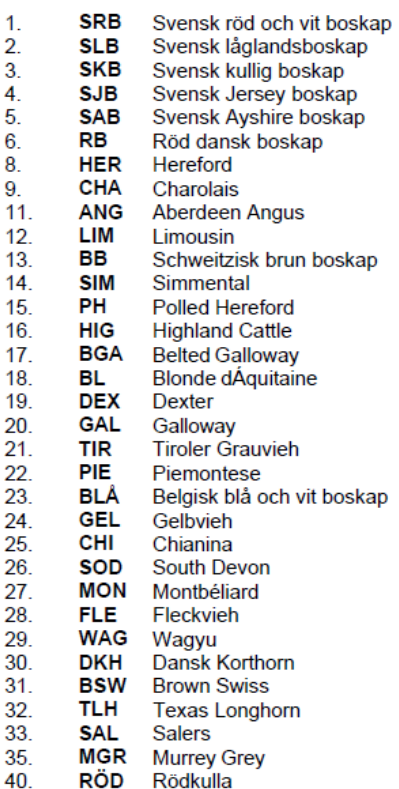

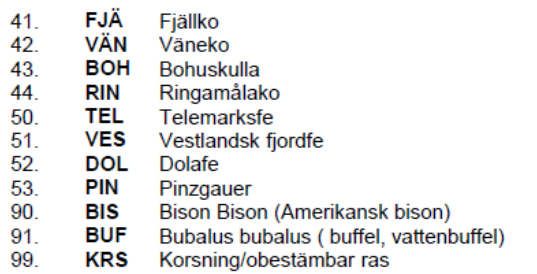

#### Blad2

## Formel:

=OM(E2=Blad2!\$B\$1;Blad2!\$A\$1;OM(E2=Blad2!\$B\$2;Blad2!\$A\$2;OM(E2=Blad2!\$B\$3;Blad2!\$A\$3;O M(E2=Blad2!\$B\$4;Blad2!\$A\$4;OM(E2=Blad2!\$B\$5;Blad2!\$A\$5;OM(E2=Blad2!\$B\$6;Blad2!\$A\$6;OM( E2=Blad2!\$B\$7;Blad2!\$A\$7;OM(E2=Blad2!\$B\$8;Blad2!\$A\$8;OM(E2=Blad2!\$B\$9;Blad2!\$A\$9;OM(E2 =Blad2!\$B\$10;Blad2!\$A\$10;OM(E2=Blad2!\$B\$11;Blad2!\$A\$11;OM(E2=Blad2!\$B\$12;Blad2!\$A\$12;O M(E2=Blad2!\$B\$13;Blad2!\$A\$13;OM(E2=Blad2!\$B\$14;Blad2!\$A\$14;OM(E2=Blad2!\$B\$15;Blad2!\$A\$ 15;OM(E2=Blad2!\$B\$16;Blad2!\$A\$16;OM(E2=Blad2!\$B\$17;Blad2!\$A\$17;OM(E2=Blad2!\$B\$18;Blad2 !\$A\$18;OM(E2=Blad2!\$B\$19;Blad2!\$A\$19;OM(E2=Blad2!\$B\$20;Blad2!\$A\$20;OM(E2=Blad2!\$B\$21;B lad2!\$A\$21;E2)))))))))))))))))))))

'

Lagt till KO-ID = gårdsbokstav + löpnummer i bruksbesättning

## **2. "Allaharst 2021-07-13"**

Klippt in alla filerna efter varandra, tagit bort dubbletter (endast drygt 900 hittade – skumt!!)

–Lösning: pga mjölkindex far och mor ändras mellan körningarna: för att lösa: har lagt till en siffra framför ko-ID 1 för fil 1 till 4 för sista filen "SorteringsID.

Sorterat Först sorteringsID Ö-A och sedan Ko-ID Ö-A (dvs nyaste dubletten först)

sedan valt ta bort dubbletter men exkluderat kolumn SorteringsID och mjölkindex far och mor

ca 13000 dubbletter hittade, 26000 rader kvar – borde kunna stämma!

## **3. Skapat ny fil "Allaharst-rättgård"**

Sorterat bort alla som ej har gårdsbokstav (med i del I eller II ) i bruksbesättningsID

## **4. "Harst del 1":**

Rätt gårdar, tagit fram uppgifter för alla kor i del 1

=LETARAD(\$A3;'Rätt gårdar'!\$B\$1:\$AH\$24951;5… osv tom 34;FALSKT)

Ras del 1:

SRB kallas idag RDC, Red Dairy Cattle, internationellt och består av raserna 1, 5 och 6. Vi har även inkluderat "korsningarna" mellan dessa tre "raser".

Nu har jag omdefinierat raserna så att om fadern är något av koderna 1, 5, 6, 105, 501, 106, 601 OCH modern också då blir den RDC. 105 osv är en kombination av faderns och moderns raskoder

1. SRB Svensk röd och vit boskap 2. SLB Svensk låglandsboskap 5. SAB Svensk Ayshire boskap 6. RB Röd dansk boskap

Räknat om och slagit ihop raser för RDC: =OM(ELLER(C2=1;C2=5;C2=6;C2=105;C2=106;C2=501;C2=506;C2=601;C2=605);1;C2)

Gett raserna namn: 1 = RDC, 2 = HOL: övrigt/korsning = other =OM(E2=1;"RDC";OM(E2=2;"HOL";"Cross"))

Gett djuret en ras: om Far och mor har samma ras = RDC eller HOL, övriga/korsningar = Cross =OM(G2=H2;G2;"Cross") Kolumn G = ras fader, kolumn H = ras moder